# Kartenverwaltung leicht gemacht.

Sie erhalten Übersichten zu den Konten, können letzte Aktivitäten einsehen und Maßnahmen für einzelne Kartenkonten ergreifen. Die Profile der Karteninhaber können Sie bequem über die Suche auf der Homepage aufrufen.

#### **DETAILLIERTE INFORMATIONEN ZU KONTEN**

- Kontostatus und Zusammenfassungen einsehen
- Echtzeit-Darstellung und monatliche Limits
- Letzte Aktivitäten und abgelehnte Belastungen

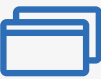

### **KARTENVERWALTUNG\***

- Kontoinformationen bearbeiten
- Karten deaktivieren, aktivieren, kündigen oder austauschen
- Abrechnungen einsehen und herunterladen

\* Nur Corporate Cards (abhängig von gewählter Haftungsform).

# **Wussten Sie schon?**

Es ist ganz einfach, Karteninhabern eine Zahlungserinnerung zukommen zu lassen. Wenn Sie auf den entsprechenden Link auf der Kartenkontoseite klicken, öffnet sich eine leere E-Mail, die Sie anpassen und versenden können (abhängig von gewählter Haftungsform).

## **[Mehr erfahren](https://www.americanexpress.com/de-de/geschaft/ressourcen-center/online-programm-management/)**

**[Registrieren](https://business.americanexpress.com/de/~/media/Files/GCP/de/2019-05/Juni2020_PA_Enrolment_form.pdf)**